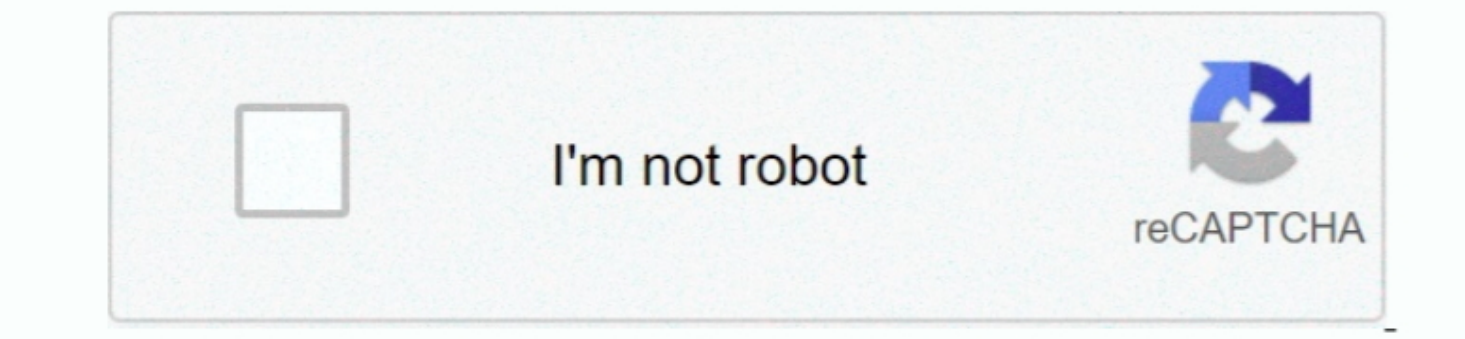

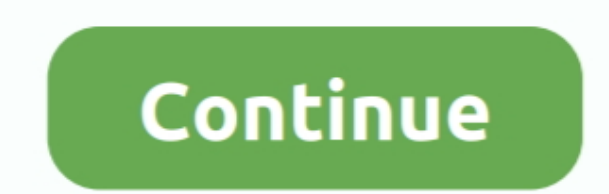

**How To Convert Word Into Google Doc Free Download**

## e10c415e6f

[Download Repair Corrupted Pdf Files free](https://calm-depths-47434.herokuapp.com/Download-Repair-Corrupted-Pdf-Files-free.pdf) [Where Can I Buy Rooster Chewing Tobacco](https://unruffled-meninsky-e3edd8.netlify.app/Where-Can-I-Buy-Rooster-Chewing-Tobacco.pdf) [Unduh Messenger Video Call Green Dot Full Screen](https://nostalgic-mirzakhani-a73024.netlify.app/Unduh-Messenger-Video-Call-Green-Dot-Full-Screen.pdf) [Examples Of Washington State Drivers License](https://laughing-stonebraker-cfd71e.netlify.app/Examples-Of-Washington-State-Drivers-License) [Mac Product Knowledge amp; Training Manual Download](https://www.pixnet.net/pcard/620406032a5cc5d005/article/027b6240-9a02-11eb-a89f-71791269f6c0) [download full version minecraft free mac](http://quebarfvodu.tistory.com/41) [Masslynx User Guide](https://michaelquarterman.doodlekit.com/blog/entry/14451925/masslynx-user-guide) **[Pc Building Simulator Skidrow](https://pc-building-simulator-skidrow-84.peatix.com/view)** [Google Drive For Mac Troubleshooting](https://upbeat-northcutt-2a673a.netlify.app/Google-Drive-For-Mac-Troubleshooting.pdf) [Download Just Cause 4 For Mac](http://wokuiyasu.tistory.com/18)